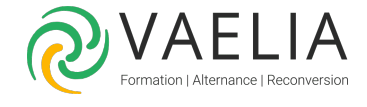

## Formation en ligne - Atelier les fonctions avancées Excel 2016

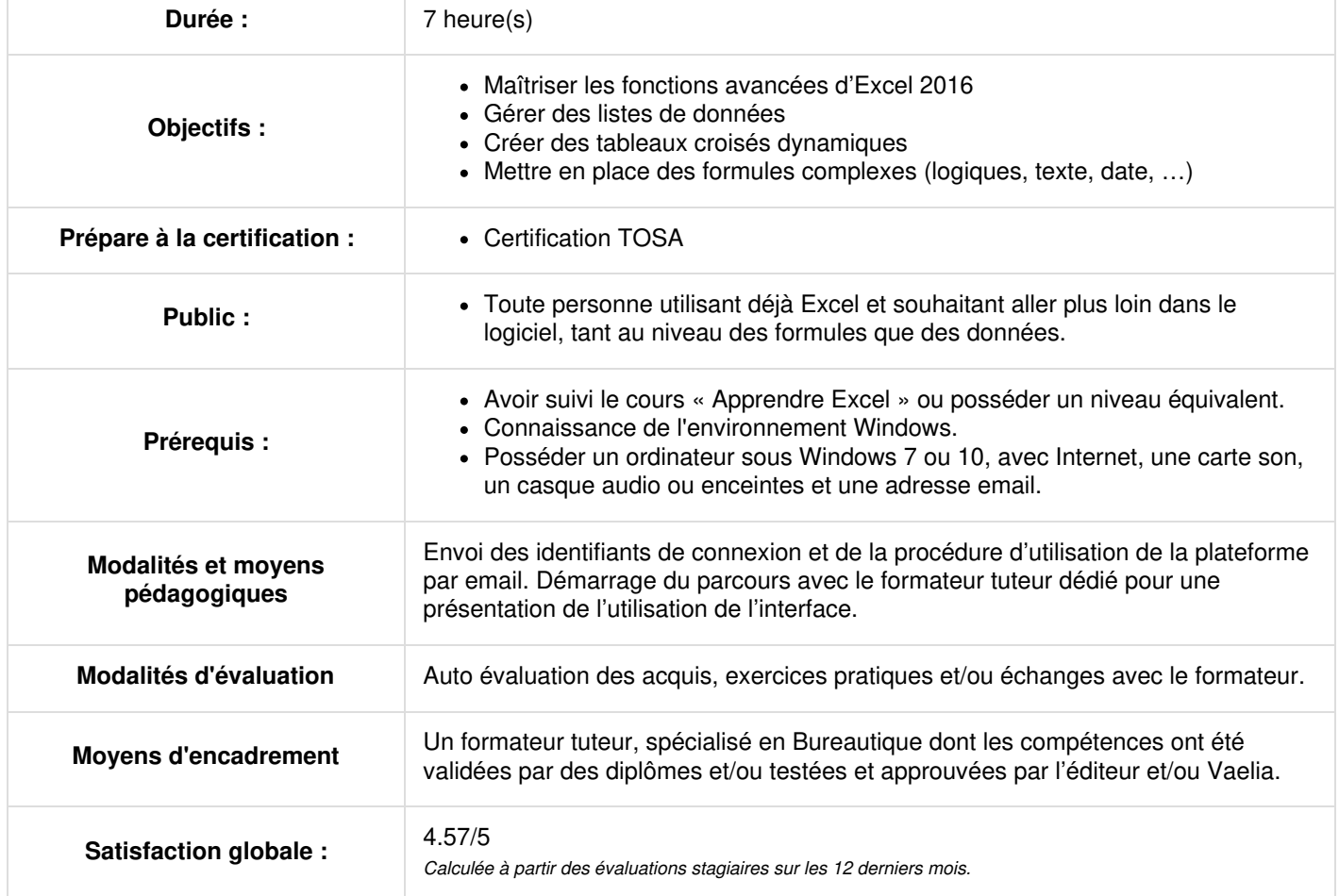

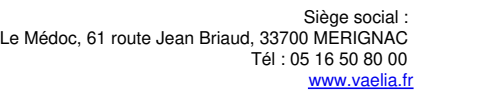

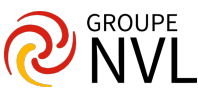

## **Exploiter des tableaux de données Microsoft Excel**

- Création et gestion d'un tableau Microsoft Excel
- Présentation et tri des données d'un tableau
- Calculs automatiques dans un tableau
- Filtrage automatique
- Filtres personnalisés
- Valeurs vides et doublons
- La zone de critères
- Filtrer avec une zone de critères
- Copier les lignes filtrées par une zone de critères
- Statistiques avec zone de critères

## **Créer et utiliser des tableaux et graphiques croisés dynamiques Microsoft Excel**

- Présentation des tableaux et graphiques croisés dynamiques Microsoft Excel
- Création d'un tableau croisé dynamique
- Modification d'un tableau croisé dynamique
- Sélection, copie, déplacement et suppression dans un tableau croisé dynamique
- Disposition et mise en forme d'un tableau croisé dynamique
- Filtrer et rechercher dans un tableau croisé dynamique
- Graphique croisé dynamique

Travaux pratiques / Bilan des acquis avec le fomateur – N°1

## **Choisir la bonne formule**

- Table de consultation et fonctions de recherche
- Fonctions Texte
- Calculs d'heures
- Calculs de dates
- Conditions avec ET, OU, NON
- Conditions imbriquées
- Fonctions conditionnelles
- Calculs lors de copies
- Consolidation
- Valeur cible

Travaux pratiques / Bilan des acquis avec le fomateur – N°2

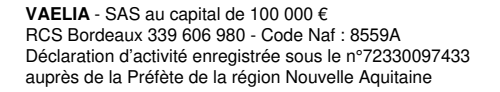

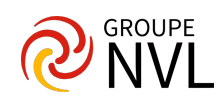